*Recipes for State Space Models in R Paul Teetor July 2015*

# *Introduction*

This monograph is a collection of recipes for creating state-space models in R. I like the power of state-space models, and R had several excellent packages for building them. Unfortunately, it's not quite an "out of the box" technology. Using any package involves numerous little details, and unless I used the package very recently, building a model requires pulling out the package documentation, reading it all over again, and trying to remember how the parts fit together. One day I got tired of that, so I put together these recipes.

This is not a tutorial for state-space models. For a general introduction to state-space modeling, I recommend the book by Commandeur and Koopman<sup>1</sup>.

In these notes, I use the StructTS function to create the simpler models, and I use the dlm package for more complicated models. There isn't room here to cover other R packages. If you're interested in a survey of state-space packaqes for R, I recommend the excellent review by Tusell<sup>2</sup>.

#### *The StructTS function*

R includes a function, StructTS, which can quickly and easily estimate the parameters of simple state-space models such as the *local level* model or the *local linear trend* model.<sup>3</sup> 3 Ripley (2002). "Time Series in R 1.5.0",

StructTS is one function in a group of functions which, together, provide many features of state-space modeling.

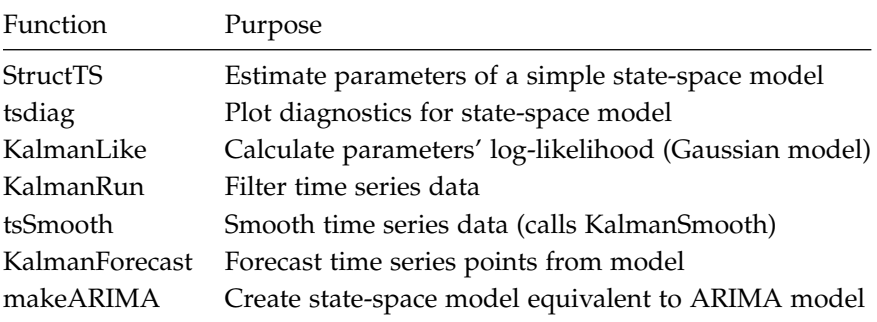

<sup>1</sup> Commandeur and Koopman (2007). *An Introduction to State Space Time Series Analysis*, Oxford University Press (ISBN 978-0-19-922887-4)

<sup>2</sup> Tusell (2011). "Kalman Filtering in R", *Journal of Statistical Software* ([http:](http://www.jstatsoft.org/v39/i02/paper) [//www.jstatsoft.org/v39/i02/paper](http://www.jstatsoft.org/v39/i02/paper))

*R News* ([http://cran.r-project.org/](http://cran.r-project.org/doc/Rnews/Rnews_2002-2.pdf) [doc/Rnews/Rnews\\_2002-2.pdf](http://cran.r-project.org/doc/Rnews/Rnews_2002-2.pdf))

#### *The dlm package*

For the advanced recipes, I use the dlm package originally created by Giovanni Petris.<sup>4</sup> The package is very well documented, and Petris **4 Petris (2010).** "An R Package for has even written a book regarding state-space models in general and the dlm package in particular.<sup>5</sup> There is also an overview written by Petris and Petrone<sup>6</sup> which discusses several R packages with an emphasis on the dlm package.

The package contains many useful functions. This monograph uses .

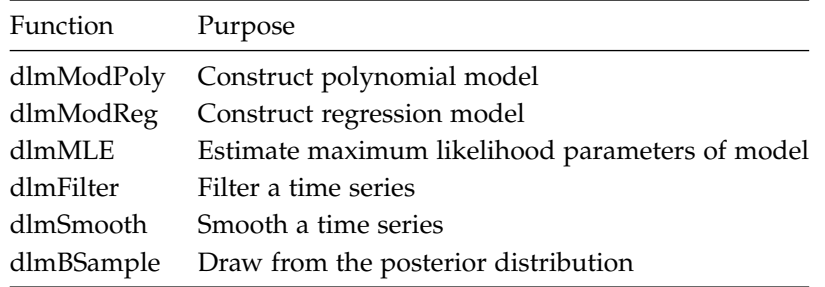

The package includes a very cool feature, which is the ability to "add" models together into a compound model. That feature is not illustrated here, but I urge any serious user to study the feature. It would let you, say, easily combine a regression model with an ARMA model to create a better model your data.

#### *The examples*

Every recipe includes an example. Many examples are intended to be fully stand-alone, meaning you can cut and paste them directly into R and watch them run.

All examples use some concrete dataset, typically the Nile River data included with R. They start by assigning the time series data to variable *y*, like this.

y <- datasets::Nile

The subsequent code is written in terms of *y*, not a specific dataset. My goal was to let you copy the recipe, easily substitute your data for the Nile River data, and try the recipe for yourself.

#### *Online materials*

R code examples are available on a public Github repository.

<https://github.com/pteetor/StateSpaceModels>.

Dynamic Linear Models", *Journal of Statistical Software* ([http://www.](http://www.jstatsoft.org/v36/i12/paper) [jstatsoft.org/v36/i12/paper](http://www.jstatsoft.org/v36/i12/paper)) <sup>5</sup> Petris, Petrone, and Campagnoli (2009). *Dynamic Linear Models with R*, Springer (ISBN 978-0-387-77237-0) <sup>6</sup> Petris and Petrone (2011). "State Space Models in R", *Journal of Statistical Software* ([http://www.jstatsoft.org/](http://www.jstatsoft.org/v41/i04/paper) [v41/i04/paper](http://www.jstatsoft.org/v41/i04/paper))

## *Fitting a Local Level Model*

The *local level* model assumes that we observe a time series, *y<sup>t</sup>* , and that time series is the sum of another time series,  $\mu_t$ , and random, corrupting noise,  $\epsilon_t$ . We would prefer to directly observe  $\mu_t$ , a *latent* variable, but cannot due to the noise.

$$
y_t = \mu_t + \epsilon_t, \quad \epsilon_t \sim N(0, \sigma_{\epsilon}^2)
$$
  

$$
\mu_t = \mu_{t-1} + \xi_t, \quad \xi_t \sim N(0, \sigma_{\xi}^2)
$$

In this model, the  $\mu_t$  follow a random walk, so this is sometimes called the *random walk with noise* model. (The dlm package uses that name.)

The model has only three parameters.

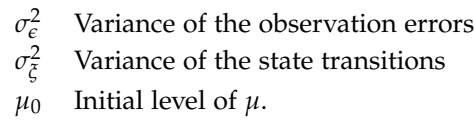

The StructTS function can estimate the parameters of a local level model by setting type="level". (Here, I assume your time series data is *y*.)

```
struct <- StructTS(y, type = "level")
```
The function returns a list that includes these elements.

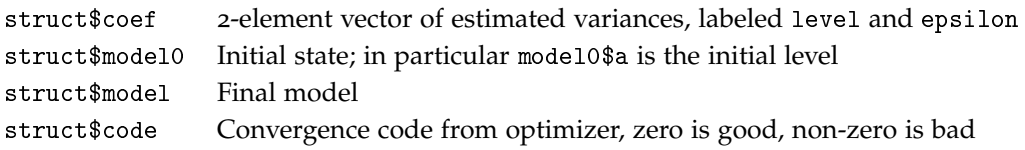

#### *Example*

This example constructs a local level model for the Nile data.

```
y <- datasets::Nile
struct \leq StructTS(\mathbf{v}, type = "level")
if (struct$code != 0) stop("optimizer did not converge")
print(struct$coef)
```
## level epsilon

```
## 1469.147 15098.577
cat("Transitional variance:", struct$coef["level"],
   "\n", "Observational variance:", struct$coef["epsilon"],
 "\n\n\", "Initial level:", struct$model0$a, "\n")
## Transitional variance: 1469.147
```
- ## Observational variance: 15098.58
- ## Initial level: 1120

# *Fitting a Local Linear Trend Model*

The local linear trend model builds in the local level model, adding a time-varying trend, *νt* , that follows a random walk. As before, we observe *y*, which is the underlying level plus noise.

$$
y_t = \mu_t + \epsilon_t, \quad \epsilon_t \sim N(0, \sigma_{\epsilon}^2)
$$
  
\n
$$
\mu_t = \mu_{t-1} + \nu_{t-1} + \xi_t, \quad \xi_t \sim N(0, \sigma_{\xi}^2)
$$
  
\n
$$
\nu_t = \nu_{t-1} + \xi_t, \quad \zeta_t \sim N(0, \sigma_{\zeta}^2)
$$

This model has five parameters.

 $\sigma_{\epsilon}^2$ *<sup>e</sup>* Variance of observation errors, *e σ* 2 *<sup>ξ</sup>* Variance of transition errors, *ξ σ* 2 *<sup>ζ</sup>* Variance of transition errors, *ζ*  $\mu_0$  Initial level of  $\mu$ *λ*<sup>0</sup> Initial level of *λ*

Estimate the parameters by calling StructTS with type="trend".

```
struct <- StructTS(y, type = "trend")
if (struct$code != 0) stop("optimizer did not converge")
```
StructTS returns a list that contains these elements, among others.

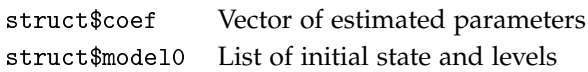

### *Example*

This code constructs a local linear trend model for the Nile River data.

```
y <- datasets::Nile
```
struct  $\leq$  StructTS(y, type = "trend") if (struct\$code != 0) stop("optimizer did not converge")

print(struct\$coef)

## level slope epsilon ## 1426.736 0.000 15047.326

```
cat("Transitional variance:", struct$coef["level"],
    "\n", "Slope variance:", struct$coef["slope"],
    "\n", "Observational variance:", struct$coef["epsilon"],
    "\n", "Initial level of mu:", struct$model0$a[1],
    "\n", "Initial level of lambda:", struct$model0$a[2],
    "\n\langle n" \rangle## Transitional variance: 1426.736
## Slope variance: 0
## Observational variance: 15047.33
## Initial level of mu: 1120
## Initial level of lambda: 0
```
Oh darn. The slope component's variance is zero, indicating that the slope is best held constant. We can conclude that the local linear trend model is overkill and the simpler local level model is sufficient. That makes for a lousy example, but its a good reminder so check and interpret the MLE parameters carefully. They might be telling you a story.

### *Filtering With a StructTS Model*

The KalmanRun function can filter your data based on a state-space model create by StructTS.

```
filt <- KalmanRun(y, struct)
```
#### *Example*

This code estimates a local linear trend model for the Nile data, constructs the filtered result, and dumps the result.

```
y <- datasets::Nile
struct <- StructTS(y, type = "trend")
if (struct$code != 0) stop("optimizer did not converge")
filt <- KalmanRun(y, struct$model)
str(filt)
```

```
## List of 3
## $ values: Named num [1:2] 5.02 1.1
## ..- attr(*, "names")= chr [1:2] "Lik" "s2"
## $ resid : num [1:100] 2.3169 1.9826 0.0849 1.7917 0.9641 ...
## $ states: num [1:100, 1:2] 877 952 954 1022 1059 ...
```
A plot below illustrates the effects of filtering the Nile River data based on a local linear trend model.

# *Smoothing With a StructTS Model*

The tsSmooth function can smooth your data. based on a state-space model created by StructTS.

smoothed <- tsSmooth(struct)

### *Example*

This code estimates a local linear trend model for the Nile data, constructs the smoothed time series, and dumps the result.

```
y <- datasets::Nile
struct <- StructTS(y, type = "trend")
if (struct$code != 0) stop("optimizer did not converge")
```
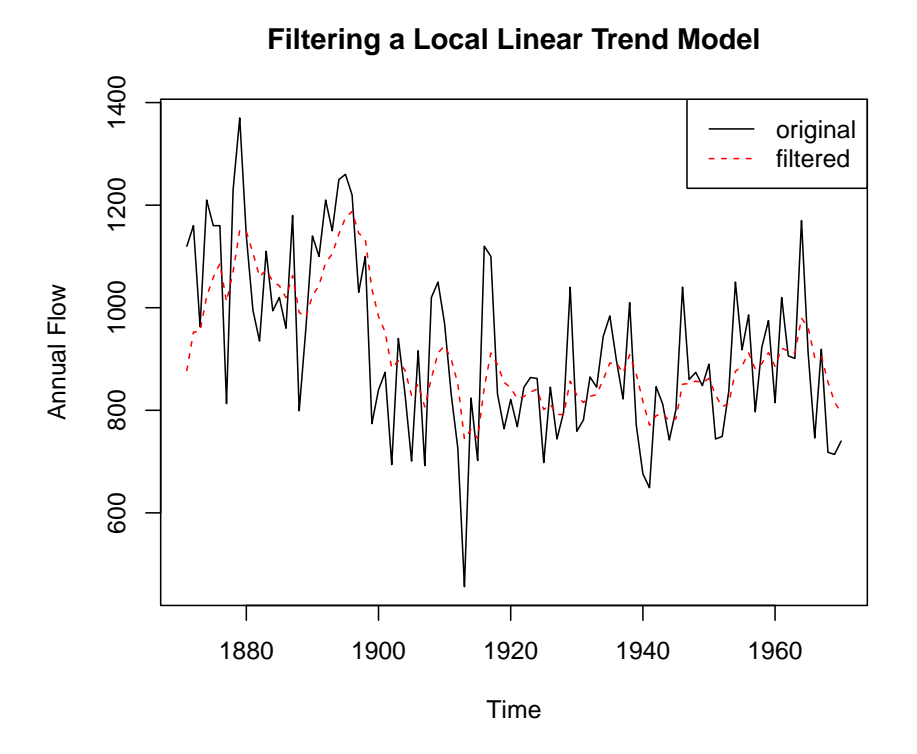

```
smoothed <- tsSmooth(struct)
str(smoothed)
## mts [1:100, 1:2] 1115 1114 1107 1115 1113 ...
## - attr(*, "dimnames")=List of 2
## ..$ : NULL
## ..$ : chr [1:2] "level" "slope"
## - attr(*, "tsp")= num [1:3] 1871 1970 1
```
## - attr(\*, "class")= chr [1:3] "mts" "ts" "matrix"

A plot below illustrates the effect of smoothing based on a local linear trend model of the Nile River data.

# *Diagnostics for a StructTS Model*

The tsdiag function produces plots that are useful for evaluating your StructTS model.

```
tsdiag(struct)
```
# *Example*

This code constructs a local linear trend model for the Nile data, then produces diagnostics plots.

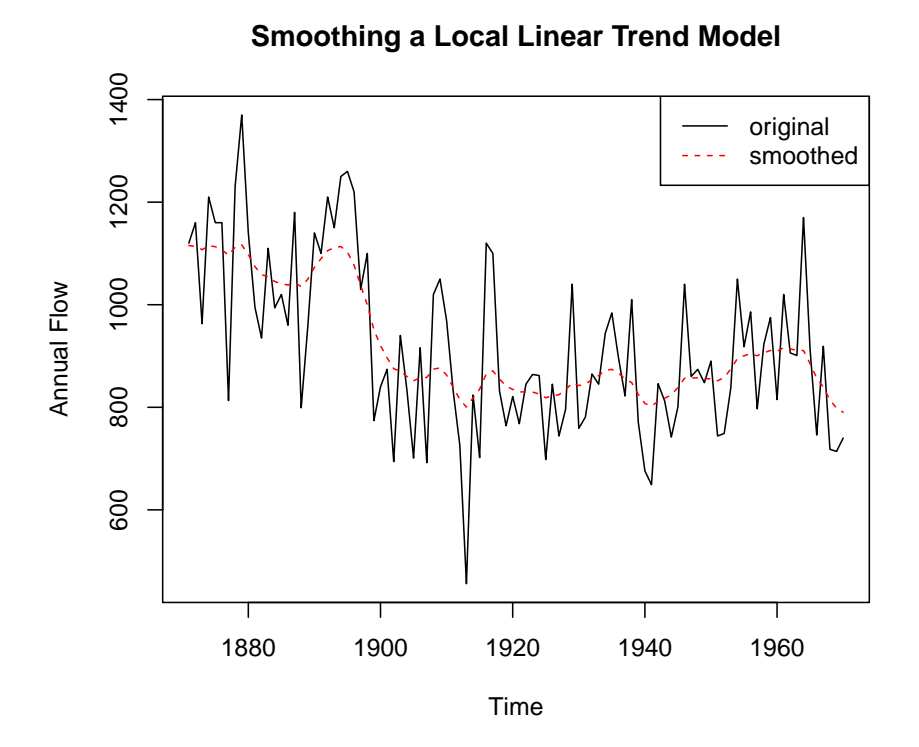

y <- datasets::Nile

struct <- StructTS(y, type = "trend") if (struct\$code != 0) stop("optimizer did not converge")

tsdiag(struct)

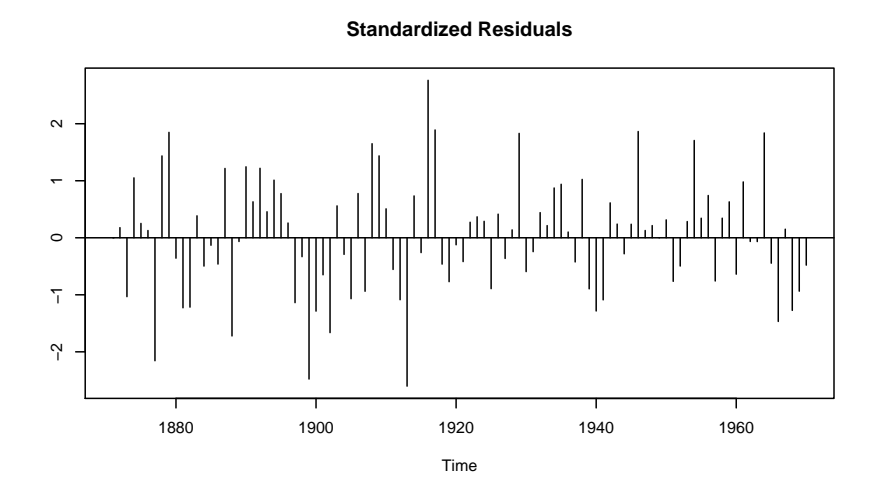

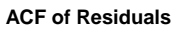

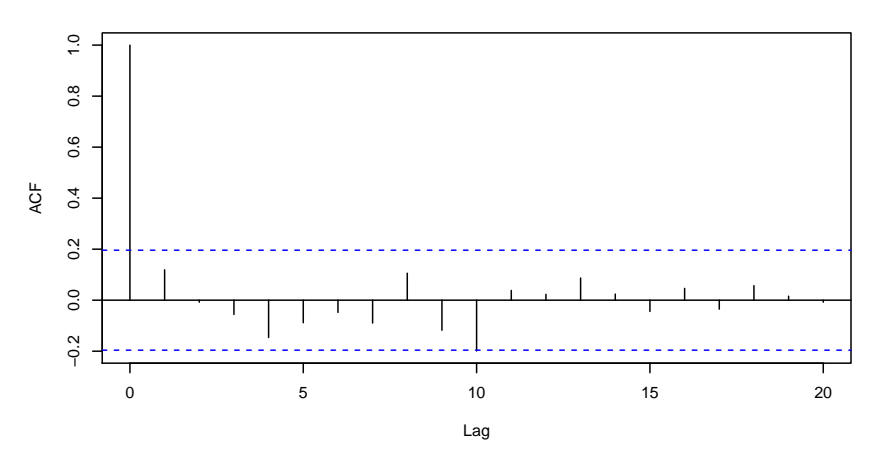

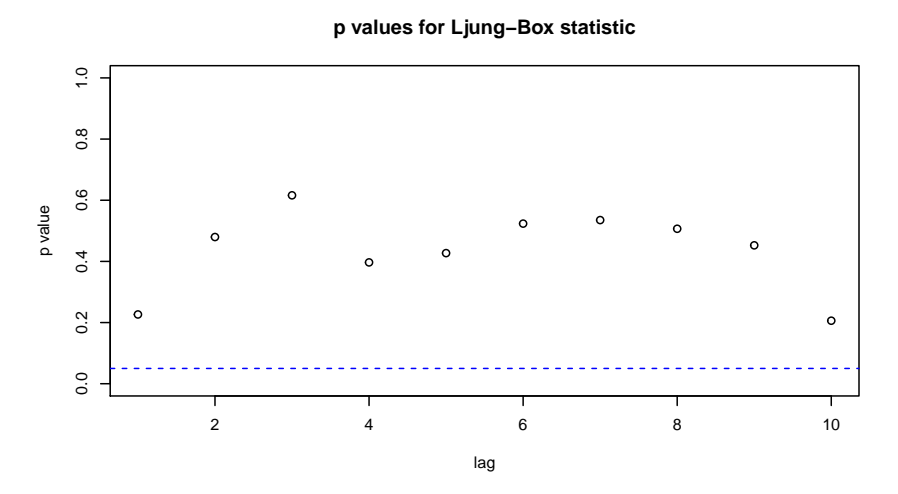

### *Regression Model, Fixed Coefficients*

This model adds an explanatory varible with fixed coefficient  $\lambda$ . The In the next section, we will consider coefficient is "fixed" in the sense that it does not vary over time models with time-varying coefficients. coefficient is "fixed" in the sense that it does not vary over time.

$$
y_t = \mu_t + \lambda x_t + \epsilon_t, \quad \epsilon_t \sim N(0, \sigma_{\epsilon}^2)
$$
  

$$
\mu_t = \mu_{t-1} + \xi_t, \quad \xi_t \sim N(0, \sigma_{\xi}^2)
$$

The state vector is  $\alpha_t = (\mu_t, \lambda)^\top$ , where the subscript, *t*, indicates that  $\lambda_t$  varies over time.

This is a four-parameter model.

 $\sigma_{\epsilon}^2$ *<sup>e</sup>* Variance of observation errors, *e σ* 2 *<sup>ξ</sup>* Variance of transition errors, *ξ*  $\mu_0$  Initial level of  $\mu$ *λ* Coefficient of *x*

To estimate the model parameters, we first define a function that constructs a dlm model object from four parameters. A key fact here is that we set the second component of *W* to be zero. That forces dlm to keep the second state variable, *λ*, constant.

```
buildModReg <- function(v) {
    dV \leftarrow exp(v[1])dW \leq -c(\exp(v[2]), 0) # Note zero variance for lambda
    m0 < -v[3:4]dlmModReg(x, dV = dV, dW = dW, m0 = m0)
}
```
The argument to the function is a 4-element vector containing the model parameters.

- $v[1] = \text{Log of } \sigma_{\epsilon}^2$
- $v[2] = \text{Log of } \sigma_{\xi}^2$
- $v[3] =$  Initial level for  $\mu$
- $v[4]$  = Value of  $\lambda$

We need guesses for the parameters. Fortunately, reasonable guess will do.

```
varGuess \leq var(diff(y), na.rm = TRUE)
mu0Guess < -as.numeric(y[1])lambdaGuess \leq mean(diff(y), na.rm = TRUE)
```
The dlmMLE function uses numerical optimzation to find the maximum likelihood estimates (MLE) for the model parameters. Starting with our reasonable guesses for parameters, it will repeatedly call our buildModReg function, calculate the model's likelihood, and find the MLE values. Always check for convergence.

```
parm <- c(log(varGuess), log(varGuess/5), mu0Guess,
    lambdaGuess)
mle \le- dlmMLE(y, parm = parm, build = buildModReg)
if (mle$convergence != 0) stop(mle$message)
```
The function returns the final parameter values, not the final model, so we construct the final model ourselves from the parameters.

```
model <- buildModReg(mle$par)
```
#### *Example*

This example uses an explanatory variable to account for a change in the river's level. The example is taken from the excellent paper by Petris and Petrone.<sup>7</sup> Petris and Petrone.<sup>7</sup> Petris and Petrone (2011). "State

The explanatory variable is quite simple. It has value 0.0 *before* the Aswan Dam was built and value 1.0 *after* the dam was built. The dam had a significant effect on the river's level, so it makes sense as an explanatory variable.

Here, the explanatory variable is called *x*. We can construct it "manually" from our knowledge of the data: the dam was built after the 27th observation.

```
library(dlm)
```

```
y <- datasets::Nile
x \leftarrow \text{cbind}(c(\text{rep}(0, 27), \text{rep}(1, \text{length}(y) - 27)))buildModReg <- function(v) {
    dV < -exp(v[1])dW <- c(exp(v[2]), 0)m0 \lt v[3:4]
    dlmModReg(x, dV = dV, dW = dW, m0 = m0)
}
varGuess \leftarrow \text{var}(\text{diff}(y)), na.rm = TRUE)
mu0Guess <- as.numeric(y[1])
```
Space Models in R", *Journal of Statistical Software* ([http://www.jstatsoft.org/](http://www.jstatsoft.org/v41/i04/paper) [v41/i04/paper](http://www.jstatsoft.org/v41/i04/paper))

```
lambdaGuess <- mean(diff(y), na.rm = TRUE)
parm <- c(log(varGuess), log(varGuess/5), mu0Guess,
   lambdaGuess)
mle \le- dlmMLE(y, parm = parm, build = buildModReg)
if (mle$convergence != 0) stop(mle$message)
model <- buildModReg(mle$par)
```
#### *Regression Model, Time-Varying Coefficients*

This recipe is similar to the previous recipe, but now the coefficient of the explanatory variable *does* vary over time. The equational formulation is similar. The difference is that the slope, *λ*, becomes *λt* , subscripted by time.

$$
y_t = \mu_t + \lambda_t x_t + \epsilon_t, \quad \epsilon_t \sim N(0, \sigma_{\epsilon}^2)
$$
  
\n
$$
\mu_t = \mu_{t-1} + \xi_t, \quad \xi_t \sim N(0, \sigma_{\zeta}^2)
$$
  
\n
$$
\lambda_t = \lambda_{t-1} + \zeta_t, \quad \zeta_t \sim N(0, \sigma_{\zeta}^2)
$$

The state vector is  $\alpha_t = (\mu_t, \lambda_t)^\top$ , where both components vary over time.

The  $\lambda_t$  follow a random walk with error terms  $\zeta_t$ , and that introduces a new parameter,  $\sigma_{\zeta}^2$ , the variance of the errors. The full set of five parameters is:

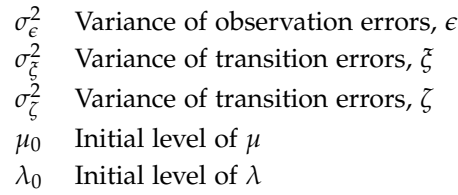

The model-building function is similar to the previous recipe, but does *not* force the variance of *λ* to zero.

```
buildModReg <- function(v) {
   dV < -exp(v[1])dW \leq exp(v[2:3]) # Variances for mu, lambda
   m0 <- v[4:5] # Initial levels for mu, lambda
   dlmModReg(x, dV = dV, dW = dW, m0 = m0)
}
```
We need reasonable guesses for the parameters: variances and initial levels.

```
varGuess \leftarrow \text{var}(\text{diff}(y), \text{na.rm = TRUE})mu0Guess < -as.numeric(y[1])lambda0Guess <- mean(diff(y), na.rm = TRUE)
```
We call dlmMLE to estimate the MLE parameters through numerical optimization, checking for convergence.

```
parm <- c(log(varGuess), log(varGuess/5), log(varGuess/5),
    mu0Guess, lambda0Guess)
mle \leq dlmMLE(y, parm = parm, build = buildModReg)
if (mle$convergence != 0) stop(mle$message)
```
From the MLE parameters, we construct the final model object.

model <- buildModReg(mle\$par)

#### *Example*

This is yet another model of the Nile River data, using the same explanatory variable, x, as the previous recipe but letting its coefficient vary over time.

```
library(dlm)
y <- datasets::Nile
x < - \text{cbind}(c(\text{rep}(0, 27), \text{rep}(1, \text{length}(y) - 27)))buildModReg <- function(v) {
    dV \leftarrow exp(v[1])dW <- exp(v[2:3])m0 < -v[4:5]dlmModReg(x, dV = dV, dW = dW, m0 = m0)
}
varGuess \leq var(diff(y), na.rm = TRUE)
mu0Guess <- as.numeric(y[1])
lambda0Guess <- mean(diff(y), na.rm = TRUE)
parm <- c(log(varGuess), log(varGuess/5), log(varGuess/5),
    mu0Guess, lambda0Guess)
mle \leq - dlmMLE(y, parm = parm, build = buildModReg)
if (mle$convergence != 0) stop(mle$message)
model <- buildModReg(mle$par)
```
# *Filtering With a dlm Model*

ylab = "Annual Flow")

The dlm package provides a function, dlmFilter, which can filter your data based on model.

filt <- dlmFilter(y, model) ## filt\$m contains the filtered values

## *Example*

This example uses the model created in the example, above, of regression with fixed coefficients. The example also assumes that 'x' and

```
filt \le dlmFilter(y, model) data from that example.
## The final, filtered data is this linear
## combination
filtered \le- filt$m[-1, 1] + x * filt$m[-1, 2]
both \leq cbind(y = y, filtered = filtered)
plot(both, plot.type = "single", lty = c("solid",
   ALT_STYLE), col = c("black", ALT_COLOR), main = "Filtered Data",
```
'y' are the regressor and time series

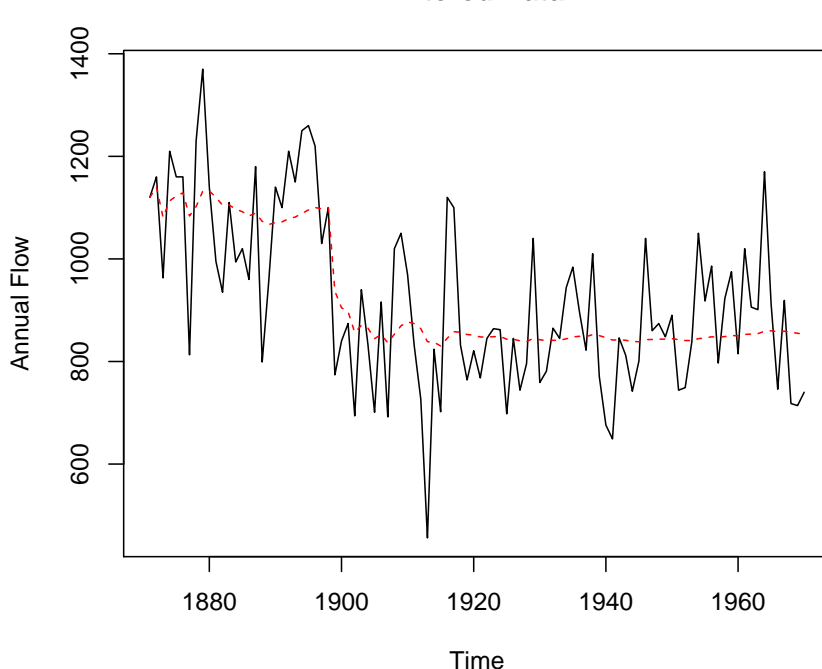

# **Filtered Data**

# *Smoothing With a dlm Model*

The dlm package provides a function, dlmSmooth, for smoothing your data based on a model. If *y* is your data and model is any model created by dlm, such as the recipes in this monograph, then this call will compute the smoothed data.

```
smooth <- dlmSmooth(y, model)
## smooth$s contains the smoothed values
```
### *Example*

This example assumes that model was created by the example, above, for estimating a regression with fixed coefficients. It smooths the The example code also assumes that original data based on that model, then plots both the data and smoothed values.

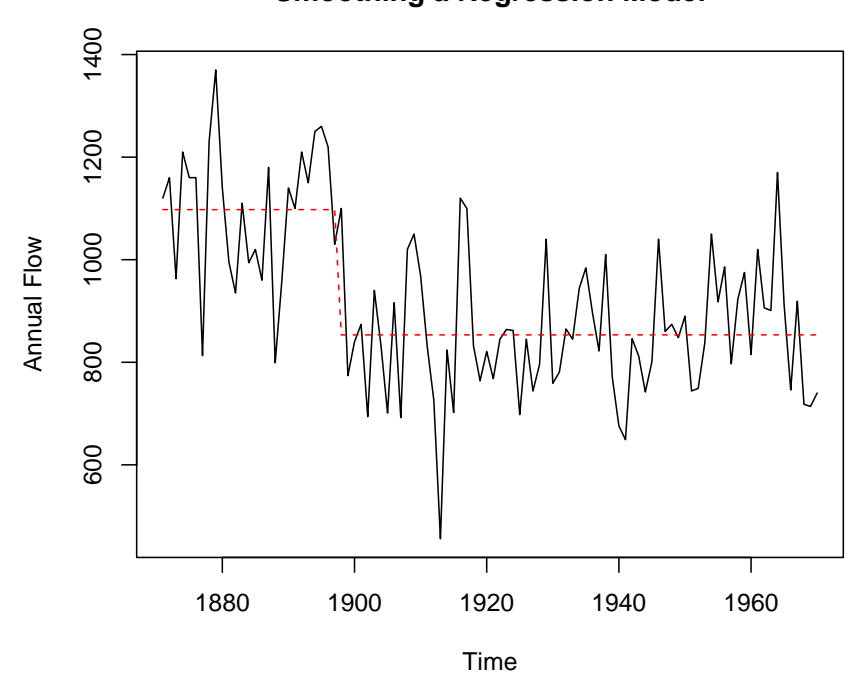

### **Smoothing a Regression Model**

'x' and 'y' are the predictor and the time series data, respectively, from that recipe.

# *Diagnostics for a dlm Model*

The tsdiag function is a generic function for diagnosing time series models, and the dlm package has an implementation. It produces useful plots for identifying problems in your model.

The diagnostics are based on the posterior distribution defined by the model, so call dlmFilter first to construct the posterior, then apply tsdiag to the result.

filt <- dlmFilter(y, model) tsdiag(filt)

### *Example*

This code assumes that model was fit by the recipe, above, for estimating a regression with fixed coefficients. It produces the diagnos-<br>The code also assumes that 'x' and 'y' tic plots for the model.

filt <- dlmFilter(y, model) tsdiag(filt, main = "Diagnostics for Regression Model") are the regressor and time series data, respectively, as in that recipe.

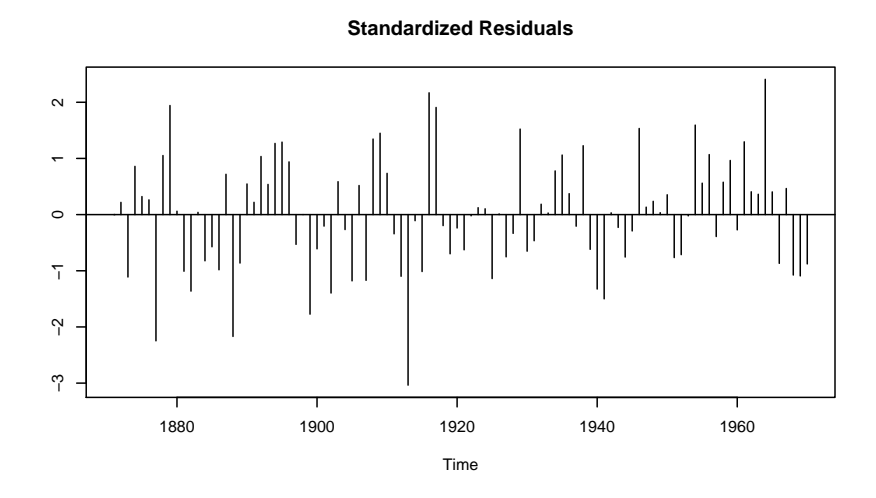

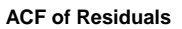

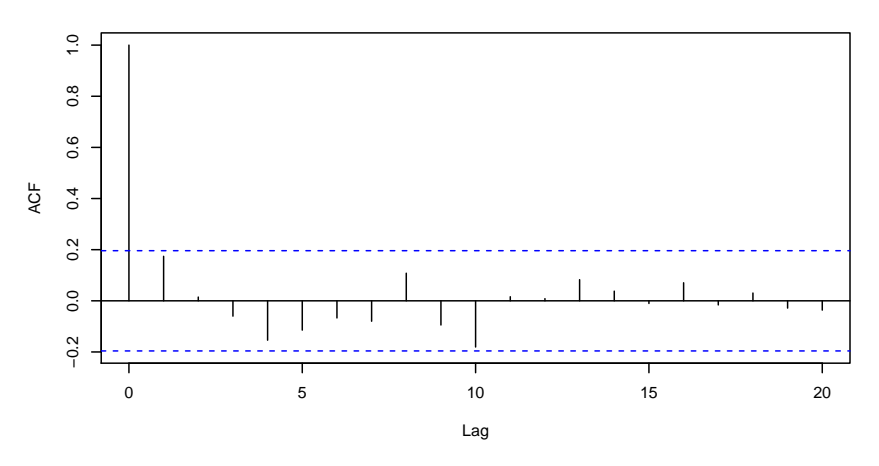

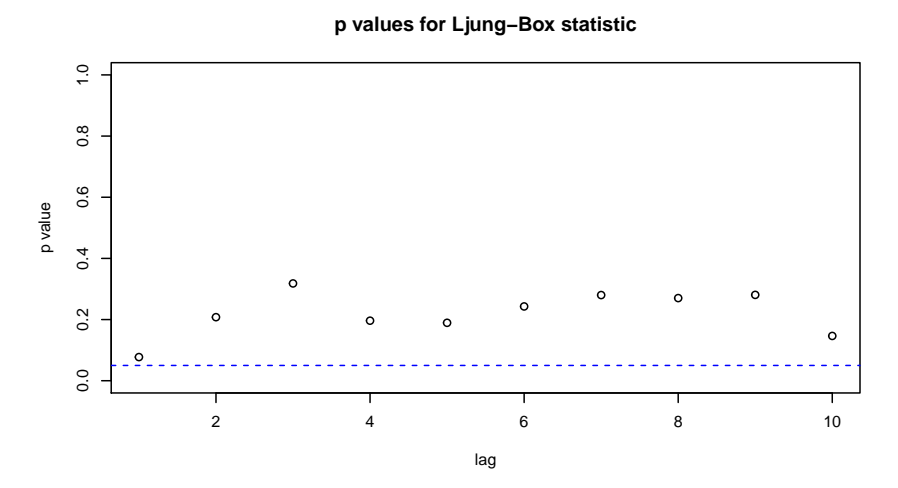

# *Boostrapping a State-Space Model*

Bootstrapping is a powerful technique for studying the variance of your data, and the dlmBSample provides an easy means for generating the time-series replicates from a dlm model.

Bootstrapping is done from the posterior distribution, so we call dlmFilter and then use dlmBSample to draw samples from the distribution. Each call to dlmBSample draws one sample. We typically use the replicate function to draw samples repeatedly and form them into an array.<br>
For salso of example, assume that radal is a local level model. This local level model with 'dlm'.

For sake of example, assume that model is a local level model. This code will construct the posterior distribution using dlmFilter, create 20 bootstrap replicates using dlmBSample, and plot all the replicates in a single panel.

```
filt <- dlmFilter(y, model)
repls <- replicate(20, dlmBSample(filt))
plot(as.ts(repls), plot.type = "single", main = "Bootstrap Replicates",
    ylab = "Annual Flow")
```
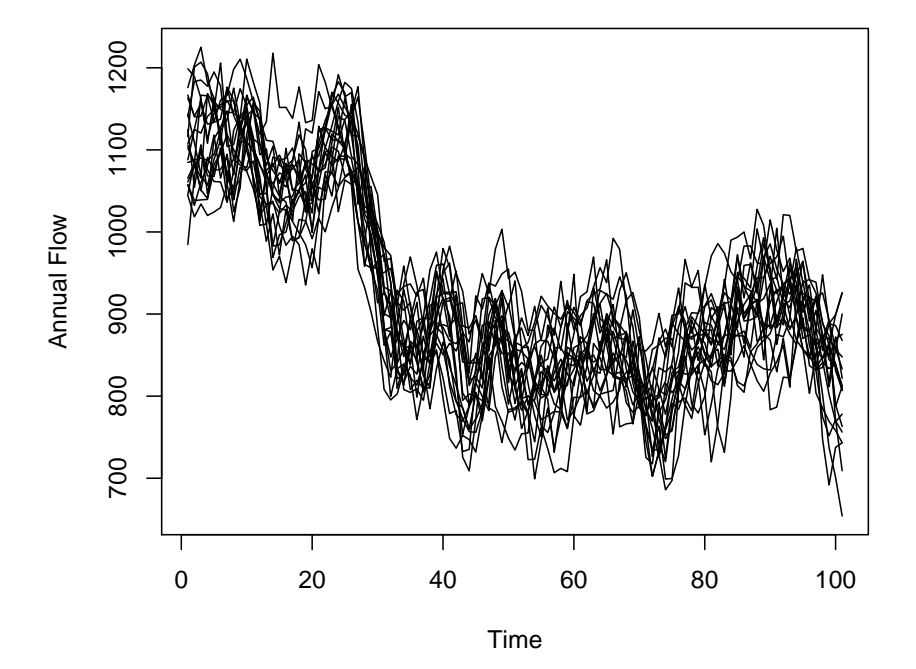

#### **Bootstrap Replicates**

# *Appendix: Estimating the Local Level Model Via the* dlm *Package*

The Local Level Model recipe, above, uses the StructTS function because that's the easiest way to estimate the model parameters. Sometimes, however, you might want to use the dlm package instead, even though it's a bit more work. Why would one do that? The local level model might be your first step in model building, leading to more complicate models. Or you might want to bootstrap your model, which is more easily done using dlm. Or you might want to combine a local level model with another model using the model "addition" feature of dlm.

The dlm authors refer to the local level model as the *random walk with noise* model: the underlying level follows a random walk, and our observation of it is polluted by noise.

Mathematically, the local level models used by the StructTS function and the dlm package are the same, but they use different variable names and slightly different notational conventions.

$$
Y_t = \mu_t + v_t, \qquad v_t \sim N(0, V)
$$
  

$$
\mu_t = \mu_{t-1} + w_t, \qquad w_t \sim N(0, W)
$$

Under these conventions, we observe  $Y_t$  (not  $y_t$ ), and the variances of the error terms are generalized to be matrices *V* and *W*. Generalizing *V* and *W* to matrices will

Following those conventions, the model has these three parame-<br>open the door to the multivariate case. ters.

- dV Variance of the observation errors
- dW Variance of the transition errors
- m0 The initial value  $(\mu_0)$

The R code begins by defining the buildModPoly1 function which can create the needed dlm model object from three parameters.

```
buildModPoly1 <- function(v) {
   dV < -exp(v[1])dW < -exp(v[2])m0 < -v[3]dlmModPoly(1, dV = dV, dW = dW, m0 = m0)}
```
The R function itself takes one parameter, a 3-element vector, into which the model parameters are packed. The first two parameters are log-variance, not variance, to prevent the optimizer from exploring negative values for variance.

The dlmMLE function finds the maximum likelihood estimate of the parameters by repeatedly calling our buildModPoly1 until it converges on the MLE solution. Always check for convergence.

```
mle \le- dlmMLE(y, parm = c(1, 1, y[1]), buildModPoly1)
```

```
if (mle$convergence != 0) stop(mle$message)
```
From the MLE parameter estimates, we can build the final model.

```
model <- buildModPoly1(mle$par)
```
*Example*

```
library(dlm)
y <- datasets::Nile
buildModPoly1 <- function(v) {
    dV \leftarrow exp(v[1])dW < -exp(v[2])m0 < -v[3]dlmModPoly(1, dV = dV, dW = dW, m0 = m0)}
mle \le- dlmMLE(y, parm = c(1, 1, y[1]), buildModPoly1)
if (mle$convergence != 0) stop(mle$message)
model <- buildModPoly1(mle$par)
cat("Observational variance:", model$V, "\n",
    "Transitional variance:", model$W, "\n", "Initial state:",
    model\m0, "\n")
## Observational variance: 15098.68
## Transitional variance: 1469.009
## Initial state: 1120
```
*Appendix: Estimating the Local Linear Trend Model Via the* dlm *Package*

The dlm documentation refers to this as the *linear growth* model.

The dlm code for estimating a local linear trend model begins by defining a function capable of creating the appropriate *dlm* model object from five parameters.

```
buildModPoly2 <- function(v) {
    dV \leftarrow exp(v[1])dW < -exp(v[2:3])m0 < -v[4:5]dlmModPoly(order = 2, dV = dV, dW = dW, m0 = m0)
}
```
Notice that the five model parameters are packed into one 5 element R vector.

The dlmMLE uses our buildModPoly2 function to find the maximum likelihood estimates (MLE) of the parameters. It uses numerical optimization, so always check for convergence.

```
varGuess \leq var(diff(y), na.rm = TRUE)
mu0Guess <- as.numeric(y[1])
lambda0Guess <- 0
parm <- c(log(varGuess), log(varGuess), log(varGuess),
   mu0Guess, lambda0Guess)
mle <- dlmMLE(y, parm = parm, buildModPoly2)
if (mle$convergence != 0) stop(mle$message)
```
From the MLE parameters, we can construct the final model object.

```
model <- buildModPoly2(mle$par)
```
The model object contains the estimated parameters (among other things).

- V Variance of the observations (scalar)
- W Variance of the state variables' error terms (matrix)
- m0 Initial values of the state variables (vector)

*Example*

```
library(dlm)
y <- datasets::Nile
buildModPoly2 <- function(v) {
    dV \leftarrow exp(v[1])dW <- exp(v[2:3])m0 < -v[4:5]dlmModPoly(order = 2, dV = dV, dW = dW, m0 = m0)
}
varGuess \leq var(diff(y)), na.rm = TRUE)
mu0Guess <- as.numeric(y[1])
lambda0Guess <- 0
parm <- c(log(varGuess), log(varGuess), log(varGuess),
    mu0Guess, lambda0Guess)
mle <- dlmMLE(y, parm = parm, buildModPoly2)
if (mle$convergence != 0) stop(mle$message)
```
*Appendix: The Random Walk Model*

The *random walk* model is so simple that it's barely a model at all.

$$
y_t = y_{t-1} + \epsilon_t, \qquad \epsilon_t \sim N(0, \sigma_{\epsilon}^2)
$$

This says, "Today is like yesterday, only different." Nonetheless, I find the model useful for exploring new time series data. It answers the first basic question, how noisy is the data?

To estimate the model, we first expand the definition into the statespace framework expected by the software.

$$
y_t = \mu_t
$$
  

$$
\mu_t = \mu_{t-1} + \xi_t, \quad \xi_t \sim N(0, \sigma_{\xi}^2)
$$

Notice that there is no error term in the first equation. When we observe  $y_t$ , it's an uncorrupted copy of  $\mu_t$ .

The model has two parameters.

$$
σξ2
$$
 Variance of the observational errors,  $ξt$   
 $μ0$  Initial level of  $μ$ 

The R software always assumes that *y* has an error term. We get around that by forcing its variance to be zero, effectively eliminating it.

#### *Estimation via* StructTS

You can fit a random walk model using StructTS by fitting a local level model while forcing the observational variance to be zero.

```
struct = StructTS(y, type = "level", fixed = c(0,NA))
```
# *Estimation via* dlm

The R code for estimating parameters is very similar to the code for the local level model. The difference is that we force *V*, the variance of the observations, to be zero.

We define a function, buildRandomWalk, that builds a dlm model object from two input parameters, dW and m0. The parameters are packed into a single, 2-element vector.

```
buildRandomWalk <- function(v) {
    dW \leftarrow \exp(v[1])m0 < -v[2]dlmModPoly(order = 1, dV = 0, dW = dW, m0 = m0)
}
```
The function calls the dlmModPoly function from dlm to create the model object.

We need initial guesses for the model parameters.

```
varGuess \leq var(diff(y), na.rm = TRUE)
mu0Guess <- as.numeric(y[1])
```
Next we call the dlmMLE function to estimate the MLE parameters using numerical optimzation. Always check for convergence.

```
parm <- c(log(varGuess), mu0Guess)
mle <- dlmMLE(y, parm = parm, buildRandomWalk)
if (mle$convergence != 0) stop(mle$message)
```
From the MLE estimates, we can build the final dlm model.

```
model <- buildRandomWalk(mle$par)
```
We can extract the estimated parameters from model, the returned object.

> model\$W Variance of the random walk errors model\$m0 Initial level

```
Example
```

```
library(dlm)
```

```
y <- datasets::Nile
buildRandomWalk <- function(v) {
    dW < -exp(v[1])m0 < -v[2]dlmModPoly(order = 1, dV = 0, dW = dW, m0 = m0)
}
varGuess \leftarrow \text{var}(\text{diff}(y), \text{na.m = TRUE})mu0Guess <- as.numeric(y[1])
```

```
parm <- c(log(varGuess), mu0Guess)
mle <- dlmMLE(y, parm = parm, buildRandomWalk)
if (mle$convergence != 0) stop("Optimizer did not converge")
model <- buildRandomWalk(mle$par)
cat("Transitional variance:", model$W, "\n", "Initial level:",
   model$m0, "\n")
## Transitional variance: 27996.75
```
## Initial level: 1120